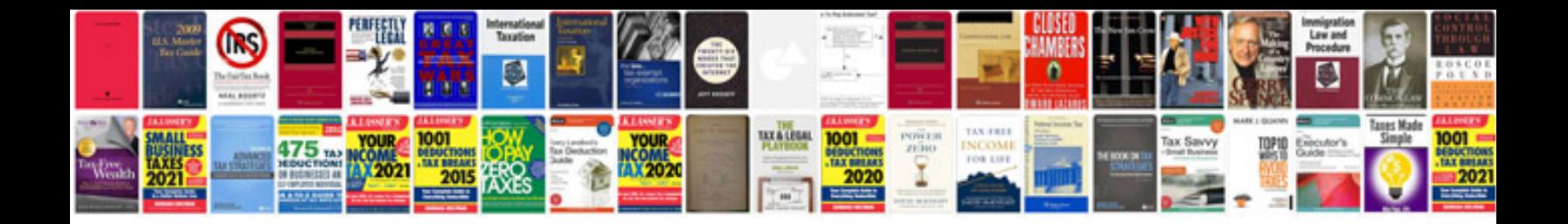

**Pdf format resume download**

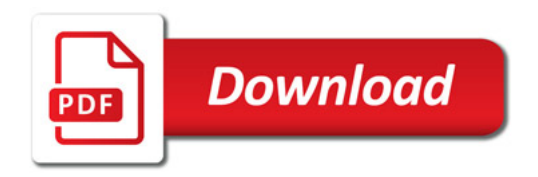

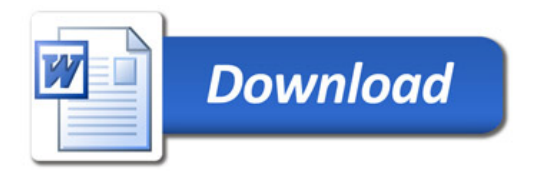